## SAP ABAP table CRMT\_BP\_ODATA\_EMPLOYEE {Odata Structure - Employee}

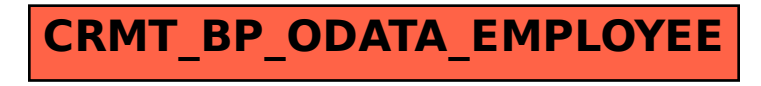